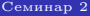

<span id="page-0-0"></span>

# Графические модели Семинар 2

22 февраля 2013 г.

K ロ ▶ K 레 ▶ K 코 ▶ K 코 ▶ 『코 │ ◆ 9 Q <del>○</del>

# Приложения графических моделей

### [Семинар 2](#page-0-0)

[Приложения](#page-1-0) графических моделей

<span id="page-1-0"></span>

MRF используют для решения задач в областях:

**KOL E KELKELKARK HOLG** 

- Обработка изображений
- Компьютерное зрение
- Обработка текстов
- Обработка аудио и видео
- Нейроинформатика
- и т.д.

## Раскраска карты

### [Семинар 2](#page-0-0)

#### [Раскраска](#page-2-0) карт

<span id="page-2-0"></span>

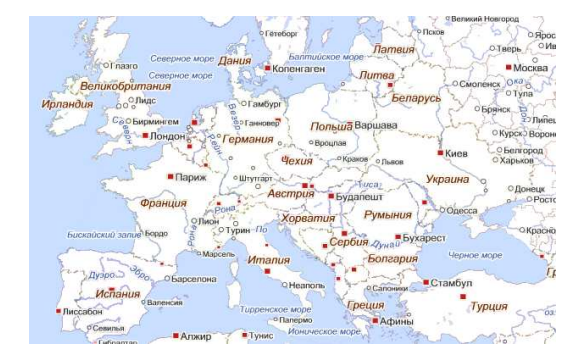

 $4$  (D )  $4$   $6$  )  $4$   $3$  )  $4$   $3$  )  $4$   $3$  )  $4$ 

÷,

## Раскраска карты

### [Семинар 2](#page-0-0)

#### [Раскраска](#page-2-0) карт

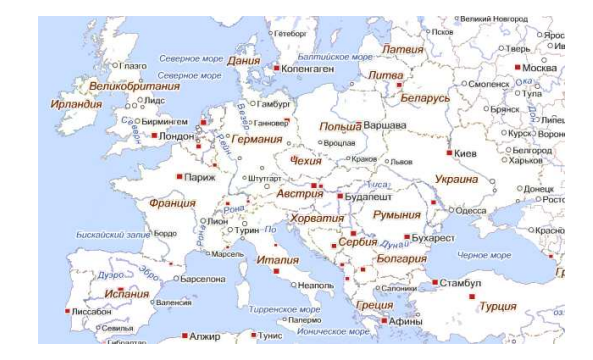

$$
E(\mathbf{y}) = \sum_i \Phi_i(y_i) + \alpha \sum_{(i,j) \in \mathcal{N}} \Psi_{ij}(y_i, y_j), \quad y_i - \text{user cspan}
$$

 $4$  (D )  $4$   $6$  )  $4$   $3$  )  $4$   $3$  )  $4$   $3$  )  $4$ 

÷,

## Раскраска карты

### [Семинар 2](#page-0-0)

#### [Раскраска](#page-2-0) карт

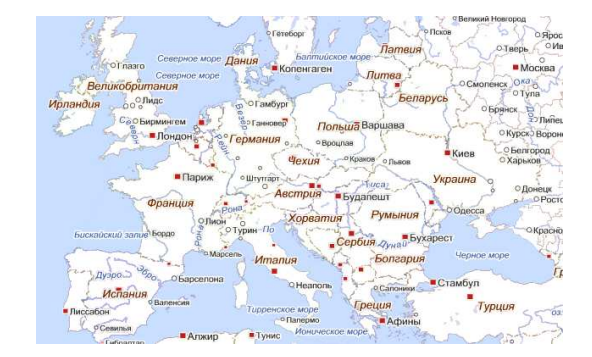

$$
E(\mathbf{y}) = \sum_i \Phi_i(y_i) + \alpha \sum_{(i,j) \in \mathcal{N}} \Psi_{ij}(y_i, y_j), \quad y_i - \text{user cspan}
$$

 $4$  ロ )  $4$  何 )  $4$  ヨ )  $4$   $3$   $\rightarrow$ 

÷,

- $\Phi_i(y_i) = \text{предпочтения цвета}$
- <span id="page-4-0"></span>•  $\Psi_{ii}(k, \ell) = M[k = \ell]$

## Размещение названий на карте

[Семинар 2](#page-0-0)

- 
- [Названия](#page-5-0)
- на карте
- 
- 
- 
- <span id="page-5-0"></span>

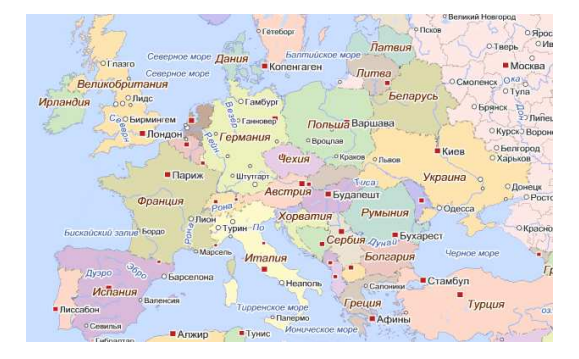

 $4$  ロ )  $4$  何 )  $4$  ヨ )  $4$   $3$   $\rightarrow$ 

÷,

## Размещение названий на карте

[Семинар 2](#page-0-0)

- 
- [Названия](#page-5-0)
- на карте
- 
- 
- 
- <span id="page-6-0"></span>

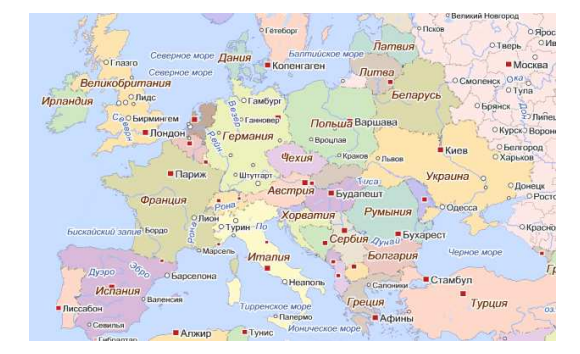

#### $E(\mathbf{y}) = \sum$ i  $\Phi_i(y_i) + \alpha \sum$ (i,j)∈N  $\Psi_{ij} (y_i, y_j), \quad y_i$  — позиция надписи

 $4$  ロ )  $4$   $6$  )  $4$   $3$  )  $4$   $3$  )  $4$ 

 $\Rightarrow$ 

## Размещение названий на карте

[Семинар 2](#page-0-0)

- 
- [Названия](#page-5-0) на карте
- 
- 
- 
- 

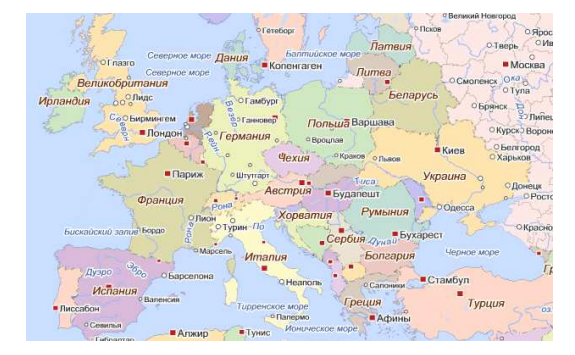

 $E(\mathbf{y}) = \sum$ i  $\Phi_i(y_i) + \alpha \sum$ (i,j)∈N  $\Psi_{ij} (y_i, y_j), \quad y_i$  — позиция надписи

- $y_i \in \{\varnothing, \leftarrow, \rightarrow, \uparrow, \downarrow, \nearrow, \searrow, \swarrow, \nwarrow\}$
- $\Phi_i(y_i) = \text{mmap}, \text{ecли надписи нет}$
- <span id="page-7-0"></span>•  $\Psi_{ij}(k, \ell) = \infty$ , economic passes is a prosummer form of  $\psi_{ij}(k, \ell) = \infty$ , experiment form assumment form of  $\psi_{ij}(k, \ell) = \infty$ , experiment form assumment format form assumption of  $\psi_{ij}(k, \ell) = \infty$ , experiment format for
	- перекрывает  $j$ -ю в [по](#page-6-0)[зи](#page-8-0)[ци](#page-4-0)[и](#page-7-0)  $\ell$

÷.

## Фотомонтаж

### [Семинар 2](#page-0-0)

[Фотомонтаж](#page-8-0)

<span id="page-8-0"></span>

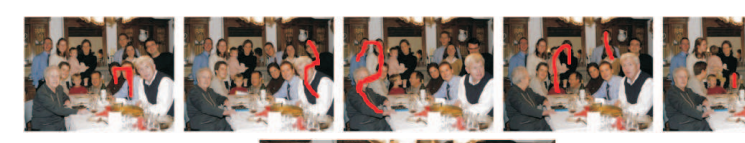

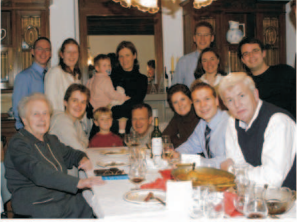

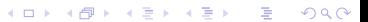

## Фотомонтаж

### [Семинар 2](#page-0-0)

[Фотомонтаж](#page-8-0)

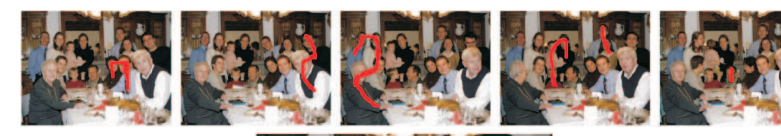

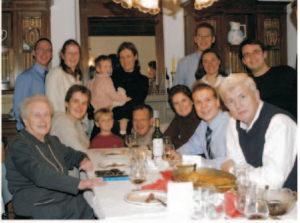

 $E(\mathbf{y}) = \sum$ i  $\Phi_i(y_i) + \alpha \sum$ (i,j)∈N  $\Psi_{ij}(\mathbf{y}_i, \mathbf{y}_j)$ ,  $\mathbf{y}_i$  — номер изображения

K ロ ▶ K @ ▶ K 할 ▶ K 할 ▶ ( 할 )

### Фотомонтаж: потенциалы

### [Семинар 2](#page-0-0)

[Фотомонтаж](#page-8-0)

Унарные потенциалы не 0 только для семян:

$$
\Phi_i(y_i) = \begin{cases} +\infty, & i \in \text{Seed}_k, \ k \neq y_i, \\ 0, & \text{where.} \end{cases}
$$

K ロ ▶ K 레 ≯ K X B ≯ K 파 ≯ X 9 Q Q Q

### Бинарные потенциалы:

\n- \n
$$
\begin{aligned}\n \Psi_{ij}(y_i, y_j) &= |\mathcal{I}_i(y_i) - \mathcal{I}_i(y_j)| + |\mathcal{I}_j(y_i) - \mathcal{I}_j(y_j)|, \\
\Psi_{ij}(y_i, y_j) &= \frac{|\mathcal{I}_i(y_i) - \mathcal{I}_i(y_j)| + |\mathcal{I}_j(y_i) - \mathcal{I}_j(y_j)|}{|\nabla_{ij}\mathcal{I}(y_i)| + |\nabla_{ij}\mathcal{I}(y_j)|}\n \end{aligned}
$$
\n
\n

# Распознавание блок-схем

<span id="page-11-0"></span>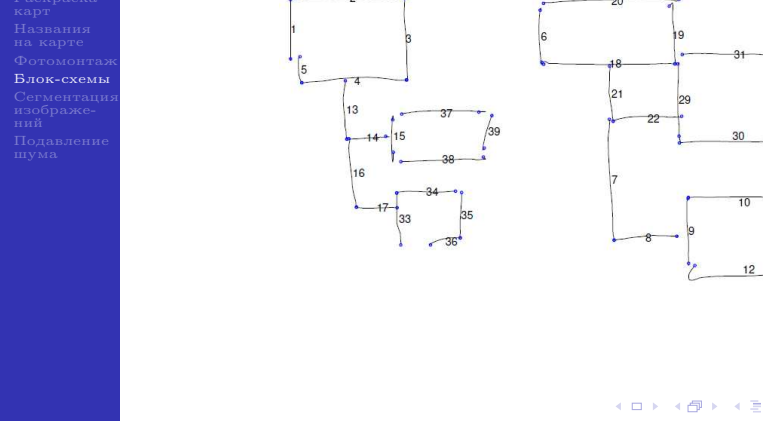

イロト イ部 トイ磨 トイ磨 トー 磨  $299$ 

## Распознавание блок-схем

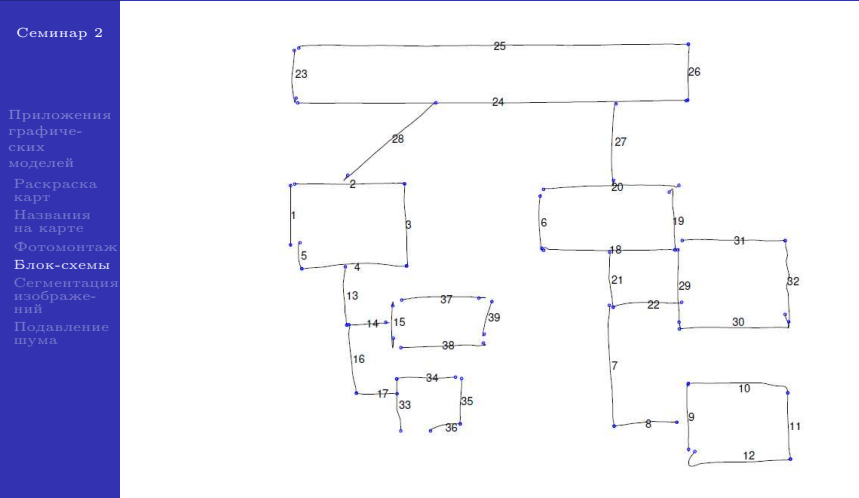

 $E(\mathbf{y}) = \sum$ i  $\Phi_i(y_i) + \alpha \sum$ (i,j)∈N  $\Psi_{ij}(y_i, y_j)$ ,  $y_i$  — тип штриха

K ロンス (御) 시 제 정 시 경 시 ( 경 )

# Сегментация изображений

### [Семинар 2](#page-0-0)

[Сегментация](#page-13-0) изображений

<span id="page-13-0"></span>

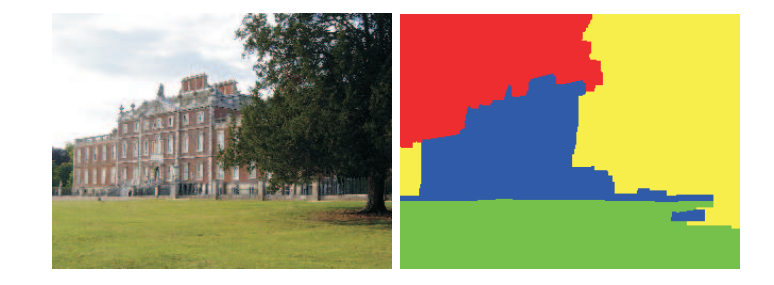

イロメ 不優 ト 不悪 ト 不悪 ト

ă

# Сегментация изображений

### [Семинар 2](#page-0-0)

[Сегментация](#page-13-0)

изображений

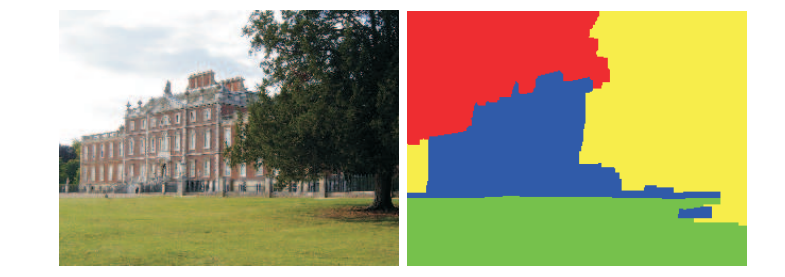

 $E(\mathbf{y}) = \sum$ i  $\Phi_i(y_i)+\alpha\sum$ (i,j)∈N  $\Psi_{ij}(\mathsf{y}_i,\mathsf{y}_j)$ ,  $\mathsf{y}_i$  — метки классов пикселей

K ロ ▶ K 레 ≯ K X B ≯ K 파 ≯ X 9 Q Q Q

# Сегментация изображений: унарные потенциалы

### [Семинар 2](#page-0-0)

[Сегментация](#page-13-0) изображений

$$
\Phi_i(\mathbf{y}_i) = -\log P(\mathcal{F}_i \mid \mathbf{y}_i).
$$

**KOL EL KELKELKAN KOLA** 

- $\mathcal{F}_i$  вектор всех локальных характеристик изображения:
	- цвет
	- позиция
	- текстурные признаки

# Сегментация изображений: бинарные потенциалы

### [Семинар 2](#page-0-0)

[Сегментация](#page-13-0)

изображений

Бинарные потенциалы – регуляризатор, отвечающий за "гладкость" решения. Обычно потенциалы  $\Psi_{ij}(\mathsf{y}_i,\mathsf{y}_j)$  выбирают так:

• Модель Поттса:  $[y_i \neq y_j]$ . Приводит к наиболее коротким границам.

• Обобщенная модель Поттса:  $c_{ij}$  [ $y_i \neq y_j$ ], где

 $c_{ij} = A + B \exp \left(-\frac{\left\| \mathcal{I}_i - \mathcal{I}_j \right\|^2}{2\sigma^2} \right)$  $2\sigma^2$  . Границы проходят там, где есть скачки цвета.

**KOR 4 ARR KERKER SORA** 

# Откуда брать модели объектов?

### [Семинар 2](#page-0-0)

[Сегментация](#page-13-0) изображений

Постановки задачи сегментации:

- Сегментация с учителем.
- Сегментация без учителя.
- Интерактивная сегментация.

**KOL EL KELKELKAN KOLA** 

# Сегментация с учителем

### [Семинар 2](#page-0-0)

[Сегментация](#page-13-0) изображений

• Метки классов соответствуют объектам с определенным внешним видом.

**KOL EL KELKELKAN KOLA** 

• Есть размеченная обучающая выборка.

## Сегментация с учителем

### [Семинар 2](#page-0-0)

#### [Сегментация](#page-13-0) изображений

- Метки классов соответствуют объектам с определенным внешним видом.
- Есть размеченная обучающая выборка.
- Унарные и бинарные потенциалы настраиваются по выборке.
- В унарных потенциалах можно использовать любой классификатор, дающий вероятностные выходы.

**KOR 4 ARR KERKER SORA** 

• Бинарные потенциалы – кросс-валидация или структурное обучение.

# Сегментация без учителя

### [Семинар 2](#page-0-0)

[Сегментация](#page-13-0) изображений

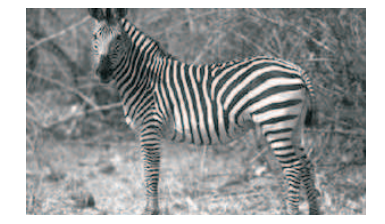

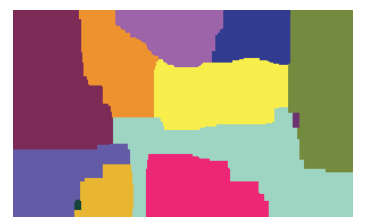

**K ロ X イ母 X ス ヨ X ス ヨ X ニ ヨ** 

# Сегментация без учителя

### [Семинар 2](#page-0-0)

[Сегментация](#page-13-0)

изображений

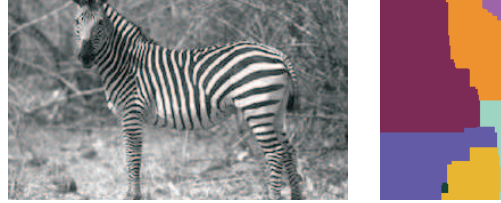

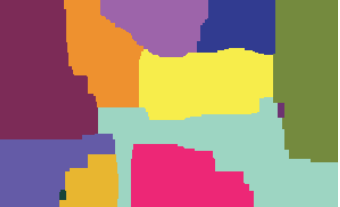

K ロ ▶ K 레 ≯ K X B ≯ K 파 ≯ X 9 Q Q Q

- <sup>1</sup> Выбрать случайные патчи и сгенерировать модели объектов.
- <sup>2</sup> Сегментировать.
- <sup>3</sup> Пересчитать модели.
- <sup>4</sup> Повторять 2 и 3 до сходимости.

## Интерактивная сегментация

### [Семинар 2](#page-0-0)

[Сегментация](#page-13-0) изображений

Пользователь предоставляет дополнительную информацию об объектах на изображении.

"Семена" объектов Рамка (GrabCut)

 $(1 + 4)$   $(1 + 4)$   $(1 + 4)$   $(1 + 4)$ 

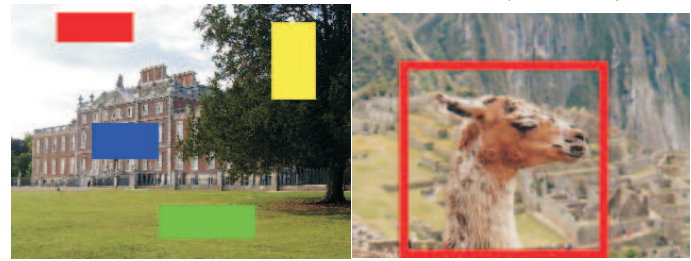

## Подавление шума на изображении

### [Семинар 2](#page-0-0)

[Подавление](#page-23-0)

<span id="page-23-0"></span>шума

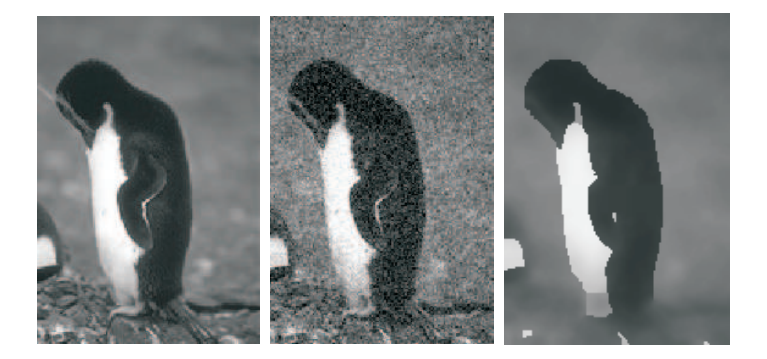

イロト 不優 ト 不重 ト 不重 トー 重

## Подавление шума на изображении

### [Семинар 2](#page-0-0)

[Подавление](#page-23-0)

шума

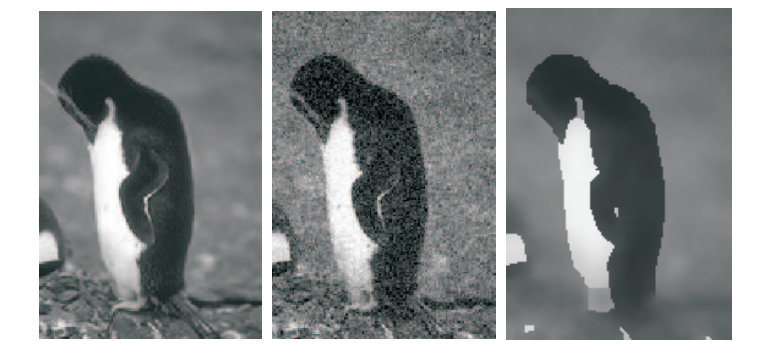

 $E(\mathbf{y}) = \sum$ i  $\Phi_i(y_i) + \alpha \sum$ (i,j)∈N  $\Psi_{ij}(\mathsf{y}_i, \mathsf{y}_j), \quad \mathsf{y}_i \in {0, \ldots, 255}$ 

K □ K K 레베 K 코 K K 코 K H 코 L YO Q O

## Подавление шума: унарные потенциалы

### [Семинар 2](#page-0-0)

[Подавление](#page-23-0) шума

Унарные потенциалы связаны с моделью шума на изображении:

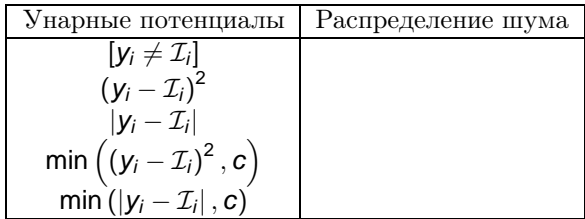

K ロ ▶ K 레 ≯ K X B ≯ K 파 ≯ X 9 Q Q Q

 $\mathcal{I}_i$  – цвета зашумленного изображения

## Подавление шума: унарные потенциалы

### [Семинар 2](#page-0-0)

[Подавление](#page-23-0)

шума

Унарные потенциалы связаны с моделью шума на изображении:

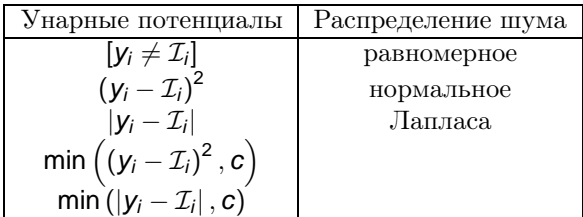

K ロ ▶ K 레 ≯ K X B ≯ K 파 ≯ X 9 Q Q Q

 $\mathcal{I}_i$  – цвета зашумленного изображения

# Подавление шума: бинарные потенциалы

### [Семинар 2](#page-0-0)

[Подавление](#page-23-0) шума

Бинарные потенциалы  $\Psi_{ij}(\mathsf{y}_i, \mathsf{y}_j)$ :

- Выпуклый штраф:  $|y_i y_j|$  или  $(y_i y_j)^2$
- Модель Поттса:  $[y_i \neq y_j]$
- Усеченный выпуклый штраф: min  $((y_i y_j)^2, c)$  или min  $\left(|y_{i}-y_{j}| \, , c \right)$

**KOR 4 ARR KERKER SORA** 

## Подавление шума на изображении

### [Семинар 2](#page-0-0)

<span id="page-28-0"></span>[Подавление](#page-23-0) шума

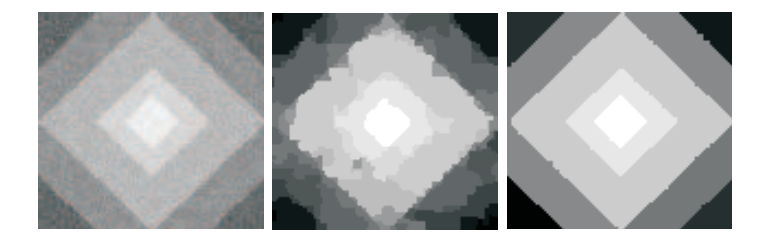

K □ ▶ K @ ▶ K 할 X X 할 X 및 할 X 9 Q Q ·